# ICT Tool: - 'C' Language Program for Shooting Method

P R Kolhe, M H Tharkar, P P Kolhe N Mirajkar Associate Professor (CAS). CAET Dapoli, India.

**Abstract – In numerical analysis, the shooting method is a method for solving a boundary value problem by reducing it to the solution of an initial value problem. Roughly speaking, we 'shoot' out trajectories in different directions until we find a trajectory that has the desired boundary value. In the era of Information Communication Technology (ICT) .The ICT programming technique, it is easier task. One of the very popular programs in C programming is Shooting Method. This paper discuss Shooting Method in C language, source code and methods with outputs. The source codes of program for Shooting Method in C programming are to be compiled. Running them on Turbo C or available version and other platforms might require a few modifications to the code.**

**Index Terms – Shooting Method, ICT,C Lang., Turbo C.**

#### **Introduction to Shooting Method**

Shooting method is a famous method for numerical solution of second order differential equation when boundary condition is known. In this tutorial, we're going to write a program for **Shooting method in C** with sample output and working procedure of the method.

#### **Shooting Method is stated as**

For a boundary value problem of a second-order ordinary differential equation, the method is stated as follows.

$$
y''(t) = f(t, y(t), y'(t)), \quad y(t_0) = y_0, \quad y(t_1) = y_1
$$

Let be the boundary value problem. Let  $y(t; a)$  denote the solution of the initial value problem

$$
y''(t) = f(t,y(t),y'(t)), \quad y(t_0) = y_0, \quad y'(t_0) = a
$$

Define the function  $F(a)$  as the difference between  $y(t_1; a)$  and the specified boundary value *y*1.

$$
F(a)=y(t_1;a)-y_1\\
$$

If *F* has a root *a* then the solution  $y(t; a)$  of the corresponding initial value problem is also a solution of the boundary value problem. Conversely, if the boundary value problem has a solution  $y(t)$ , then  $y(t)$  is also the unique solution  $y(t; a)$  of the initial value problem where  $a = y'(t_0)$ , thus *a* is a root of *F*.

#### **Procedure of C program for shooting method is given below:**

- 1. As the user executes the program, it asks for boundary values i.e. initial value of x  $(x_0)$ , initial value of y  $(y_0)$ , final value of x  $(x_n)$ , final value of y  $(y_n)$  and the value of increment (h).
- 2. The second step of calculation is to convert this boundary value problem into initial value problem.
- 3. After the conversion into initial value problem, the user has to input the initial guess value of z (M1) which is known as shooting.
- 4. Using this guess value of z, the program calculates intermediate values of  $z \& y$  are calculated. The final value of y obtained is assigned as B1 in the source code.
- 5. Again, the user has to shoot i.e. the shooting method program asks second initial guess value of z (M2).
- 6. Using M2, new values of y and z are calculated. The final value of y obtained in second guess is assigned as B2 in the program.
- 7. (M1, B1), (M2, B2), and ( y0, z0 ) are assumed to be collinear in this C program and value of z0 determined using following equation,  $(B2-B1)/(M2-M1) = (z0-B2)/(y0-M2)$
- 8. Finally, the program prints the result upto 6 decimal places.

#### **C Program for Shooting Method**

#include<stdio.h> #include<math.h> #include<stdlib.h> float f1(float x,float y,float z) { return(z); }

float f2(float x,float y,float z)

```
{
```
### International Journal of Emerging Technologies in Engineering Research (IJETER) Volume 6, Issue 4, April (2018) www.ijeter.everscience.org

```
return(x+y);}
float shoot(float x0,float y0,float z0,float xn,float h,int p)
{
   float x,y,z,k1,k2,k3,k4,l1,l2,l3,l4,k,l,x1,y1,z1;
  x=x0;
  y=y0;z=z0; do
   {
    k1=h*f1(x,y,z);11=h*f2(x,y,z);k2=h*f1(x+h/2.0,y+k1/2.0,z+11/2.0); l2=h*f2(x+h/2.0,y+k1/2.0,z+l1/2.0);
     k3=h*f1(x+h/2.0,y+k2/2.0,z+l2/2.0);
     l3=h*f2(x+h/2.0,y+k2/2.0,z+l2/2.0);
    k4=h*f1(x+h,y+k3,z+13);14=h*f2(x+h,y+k3,z+13); l=1/6.0*(l1+2*l2+2*l3+l4);
    k=1/6.0*(k1+2*k2+2*k3+k4);y1=y+k;x1=x+h;z1=z+1;x=x1;y=y1;z=z1;if(p==1) {
       printf("\n%f\t%f",x,y);
      }
  }while(x<xn);
   return(y);
}
main()
{
   float x0,y0,h,xn,yn,z0,m1,m2,m3,b,b1,b2,b3,e;
  int p=0;
   printf("\n Enter x0,y0,xn,yn,h:");
                                                                     scanf("%f%f%f%f%f",&x0,&y0,&xn,&yn,&h);
                                                                     printf("\n Enter the trial M1:");
                                                                     scanf("%f",&m1);
                                                                     b=yn;
                                                                    z0=ml;b1 = shoot(x0,y0,z0,xn,h,p=1); printf("\nB1 is %f",b1);
                                                                     if(fabs(b1-b)<0.00005)
                                                                     {
                                                                       printf("\n The value of x and respective z are:\langle n'' \rangle;
                                                                       e=shoot(x0,y0,z0,xn,h,p=1);return(0); }
                                                                     else
                                                                     {
                                                                     printf("\nEnter the value of M2:");
                                                                     scanf("%f",&m2);
                                                                    z0=m2;
                                                                    b2 = shot(x0,y0,z0,xn,h,p=1); printf("\nB2 is %f",b2);
                                                                     }
                                                                     if(fabs(b2-b)<0.00005)
                                                                     {
                                                                       printf("\n The value of x and respective z are\n");
                                                                       e= shoot(x0,y0,z0,xn,h,p=1);
                                                                       return(0); }
                                                                     else
                                                                     {
                                                                        printf("\nM2=%f\tM1=%f",m2,m1);
                                                                        m3=m2+(((m2-m1)*(b-b2))/(1.0*(b2-b1)));
                                                                       if(b1-b2==0)exit(0);printf("\nExact value of M = %f'',m3);
                                                                       z0=m3;
                                                                       b3 = shot(x0,y0,z0,xn,h,p=0); }
```
## International Journal of Emerging Technologies in Engineering Research (IJETER) Volume 6, Issue 4, April (2018) www.ijeter.everscience.org

```
 if(fabs(b3-b)<0.000005)
 {
  printf("\nThere is solution :\n");
  e =shoot(x0,y0,z0,xn,h,p=1);
  exit(0); }
  do
   {
    m1=m2;
     m2=m3;
     b1=b2;
    b2=b3; m3=m2+(((m2-m1)*(b-b2))/(1.0*(b2-b1)));
    z0=m3;
     b3=shoot(x0,y0,z0,xn,h,p=0);
```

```
 }while(fabs(b3-b)<0.0005);
```

```
z0=m3;
```

```
 e=shoot(x0,y0,z0,xn,h,p=1);
```

```
 }
```
#### **Output of Shooting Method**

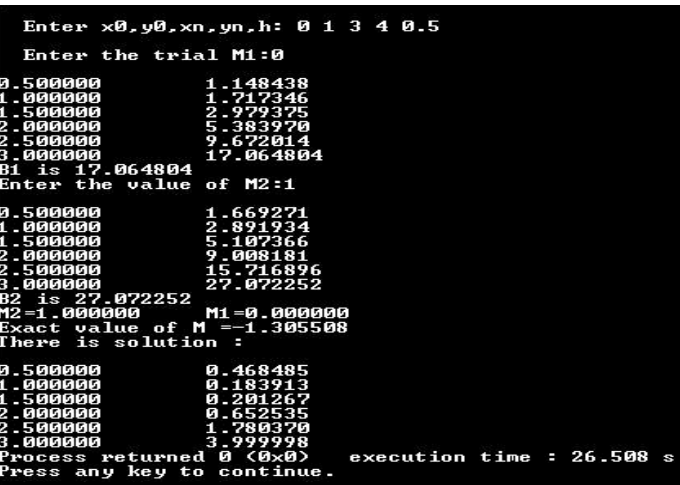

#### REFERENCES

- [1] Josef Stoer and Roland Bulirsch. Introduction to Numerical Analysis. New York: Springer-Verlag, 1980. (See Section 7.3.) Press, WH; Teukolsky, SA; Vetterling, WT; Flannery, BP (2007).
- [2] *Computer Graphics by Chennakesava Alavala* Computer Graphics by Steven Harrington
- [4] Soil and Water Conservation Engineering by Dr. R. Suresh
- [5] E Balagurusamy, 1989 Programming in ANSI C (4E) Tata Mc Graw-Hill Publisher, New Delhi
- [6] *Y. Kanetkar Lets C*